# La télé de rattrapage, c'est formidable !

Ne ratez plus aucune émission grâce au Replay

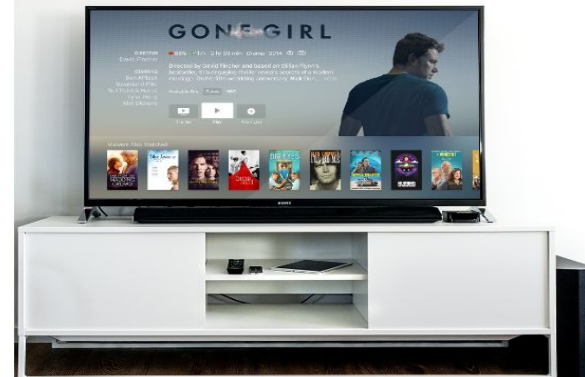

#### Mardi 28 mars 2017

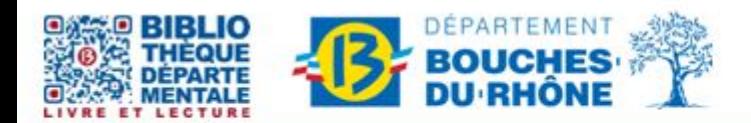

abd-actualite@cg13.fr Tel: 04 13 31 83 60 Fax: 04 13 31 83 03 www.facebook.com/biblio13.fr

Bibliothèque départementale des Bouches-du-Rhône - 20, rue Mirès - 13003 Marseille Tél.: 04 13 31 82 00

#### **Le replay c'est quoi ?**

La plupart des programmes télévisés sont re-diffusés sur internet, excepté les films dans un délai de 2 à 7 jours.

Le replay c'est une autre façon de regarder la télévision.

C'est vous qui choisissez le programme et le moment qui vous convient.

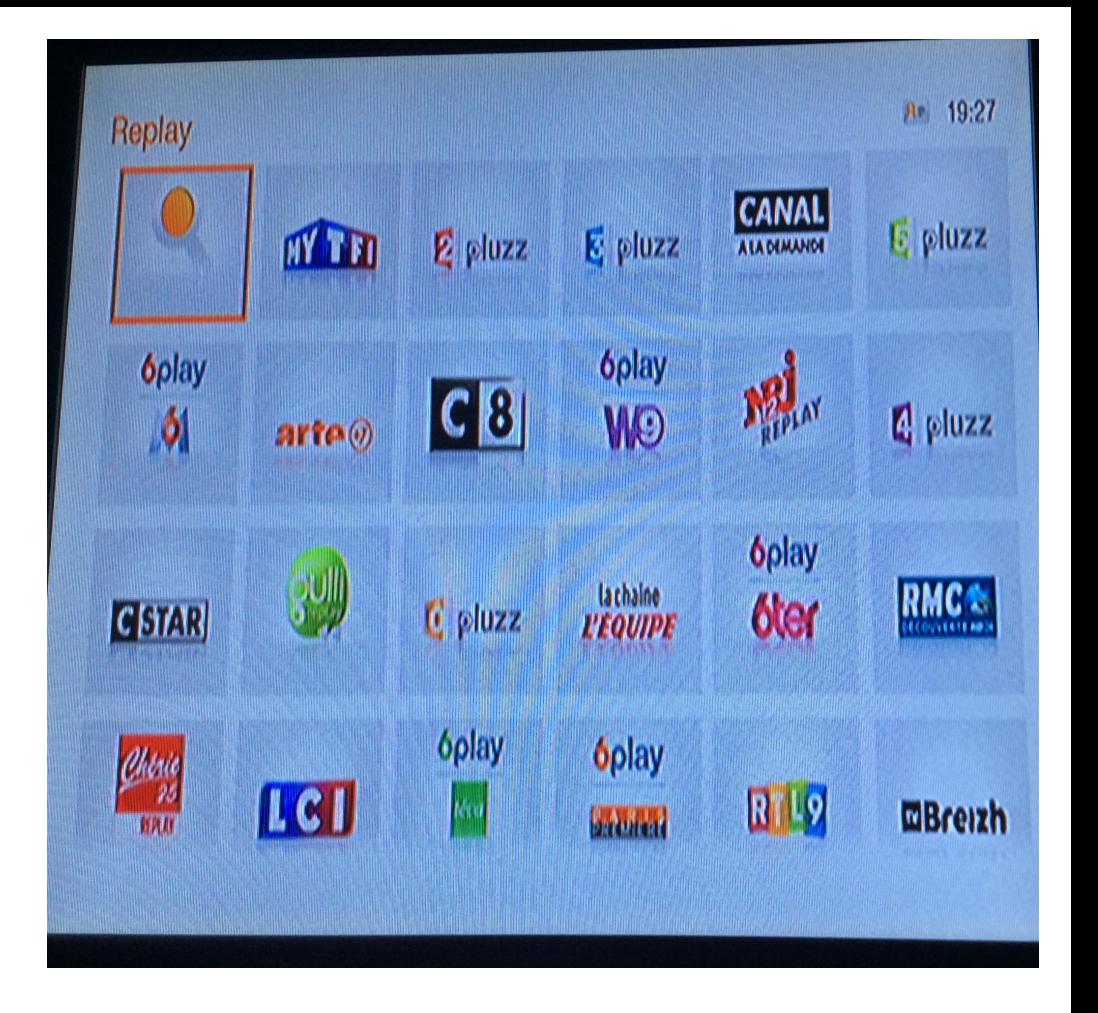

### **Replay / VOD : quelle différence ?**

VoD, sigle de "Video on Demand" (vidéo à la demande en français) est un service qui propose des vidéos à la manière de votre vidéoclub et non des rediffusions de vos émissions favorites. On y trouve des films, séries, documentaires.

On loue les vidéos à l'unité ou par package qui sont alors accessibles pendant une durée limitée (24h, 48h, etc.)

#### **Comment ça marche ?**

La télé de rattrapage fonctionne sur tous les écrans : téléviseur, ordinateur, tablette.

**Télévision :** si elle est reliée à votre boîtier internet, prenez la télécommande du boîtier et cherchez "Replay" ou "TV à la demande".

**Ordinateur** : se connecter au site internet de la chaîne choisie.

**Tablette** : application de la chaîne à télécharger.

Il y a un temps de décalage entre la diffusion des émissions et leur disponibilité en Replay.

## **Replay sur télévision : comment faire ?**

- 1 Appuyez sur la touche *menu* de votre télécommande. Le menu principal s'affiche.
- 2 Sélectionnez l'option Replay et choisissez la chaîne et

l'émission souhaitée.

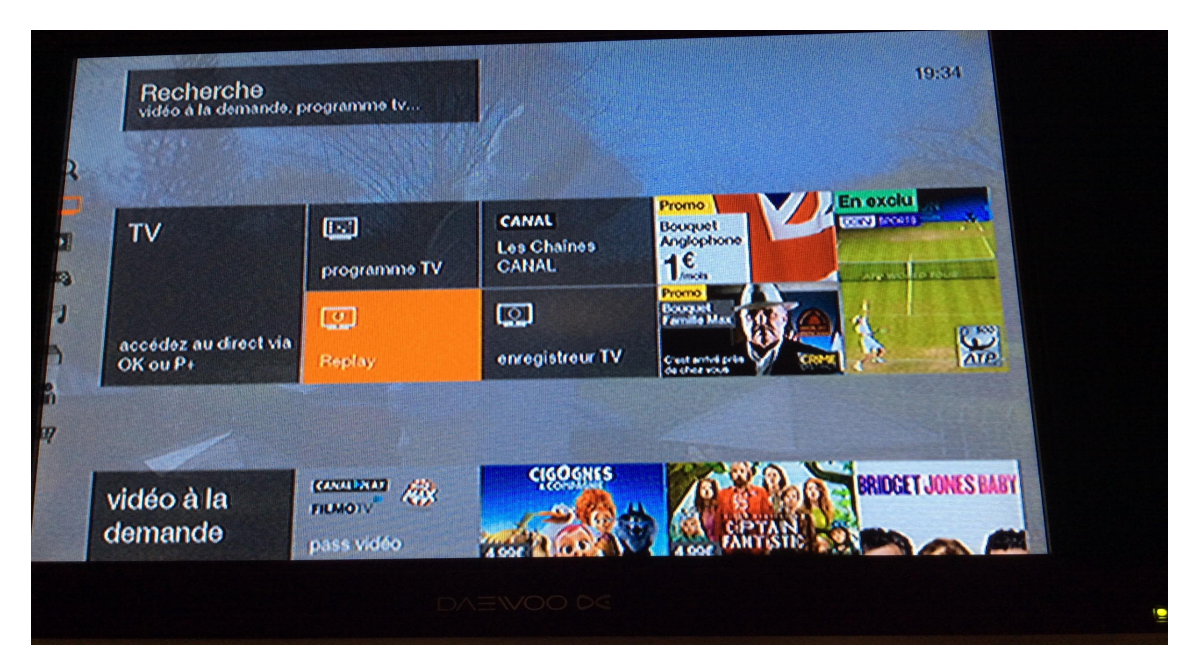

#### **Replay sur ordinateur : comment faire ?**

Simplement en accédant aux sites Internet ou aux portails dédiés des chaînes : M6 Replay, MyTF1, France Télévisions Pluzz, Arte+7, ou sur Play TV, Molotov.TV…

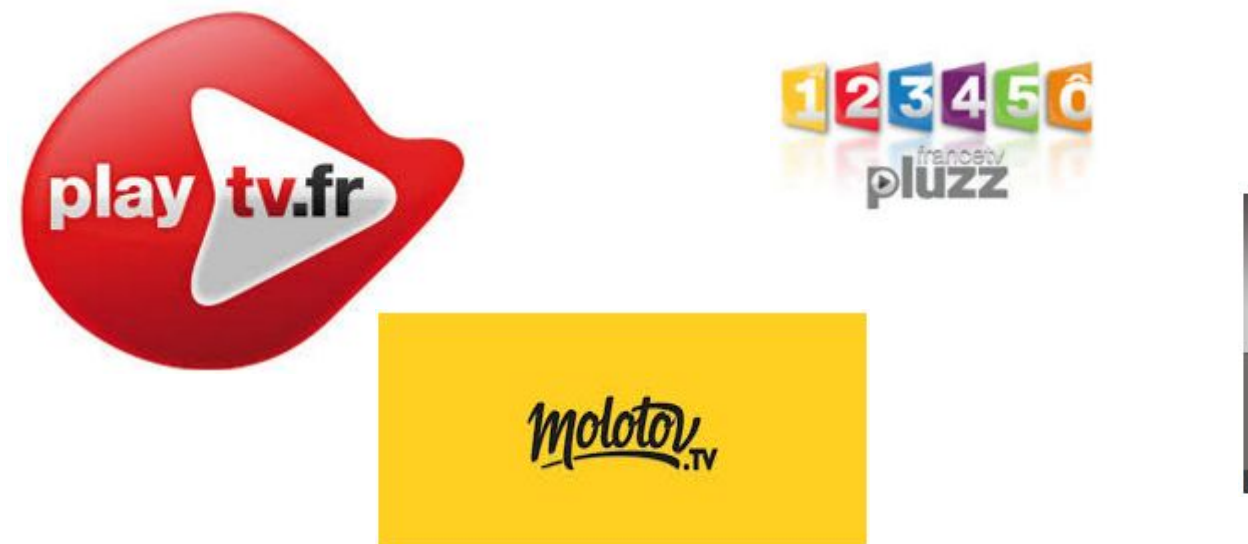

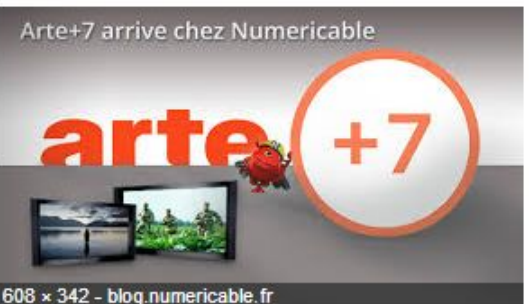

### **Replay sur tablette ou smartphone : comment faire ?**

# **À retenir**

- Ces applications fonctionnent en 3G, 4G,et WI-FI.
- La qualité de l'image est fonction de la vitesse de connexion afin d'éviter les ralentissements.
- *En résumé : une bonne connexion avec un bon débit est nécessaire. Le Wifi est vivement recommandé.*

Ces applis ne fonctionnent que sur le territoire français (pas nécessairement utilisable dans les DOM-TOM et encore moins à l'étranger).

#### quelques applications Molotov. TV

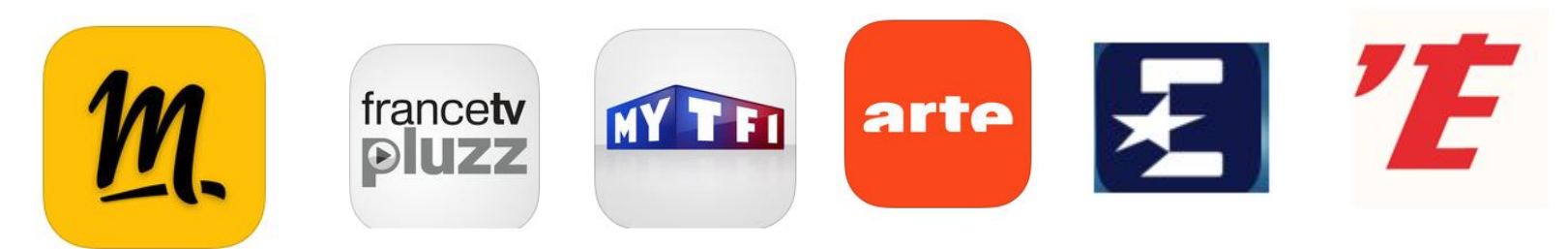

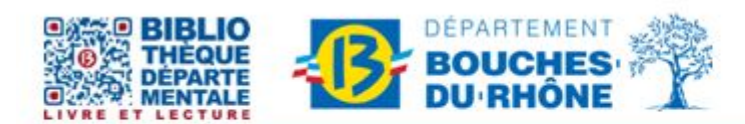

abd-actualite@cg13.fr Tel: 04 13 31 83 60 Fax: 04 13 31 83 03 www.facebook.com/biblio13.fr

Bibliothèque départementale des Bouches-du-Rhône - 20, rue Mirès - 13003 Marseille Tél.: 04 13 31 82 00